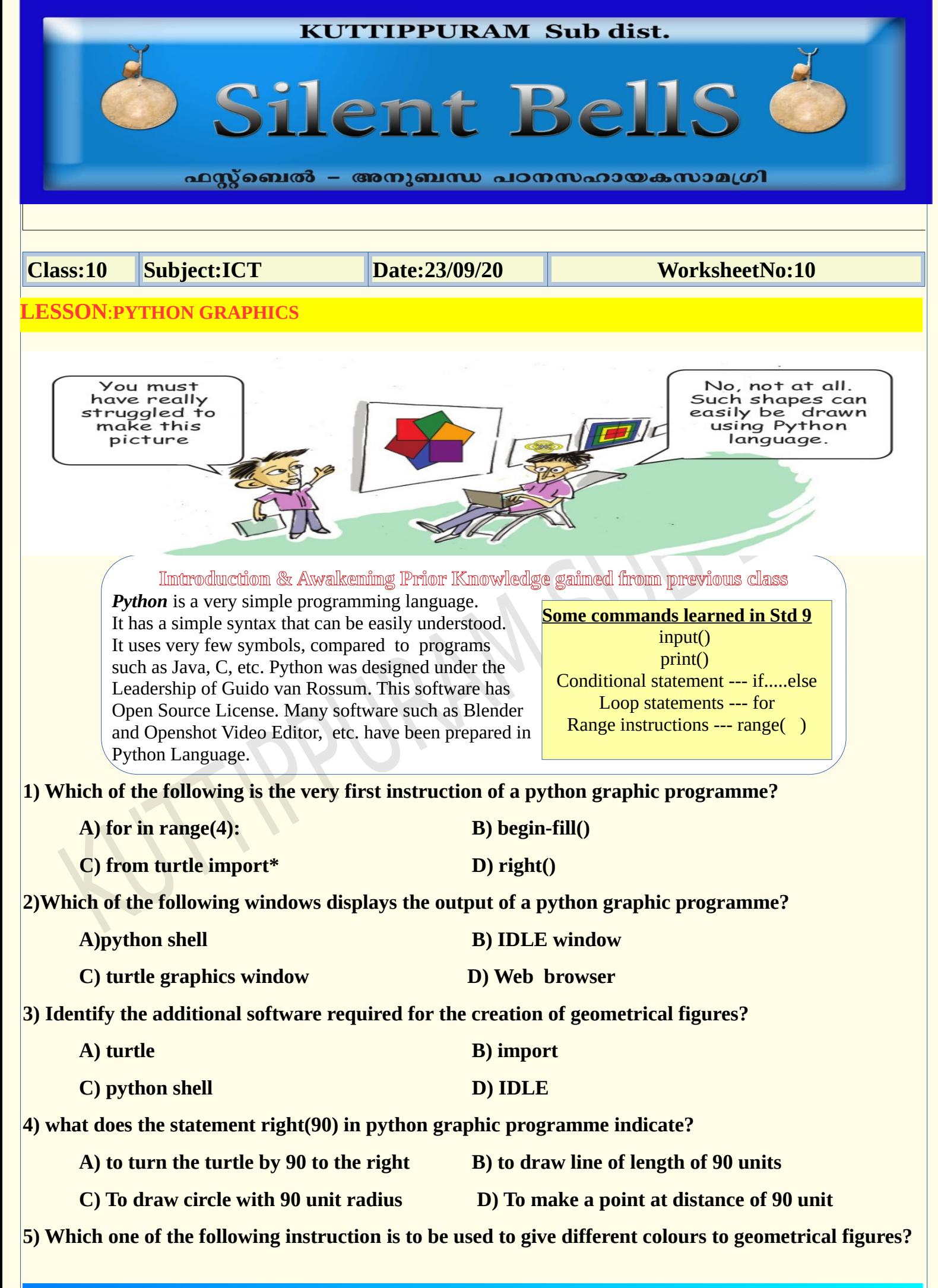

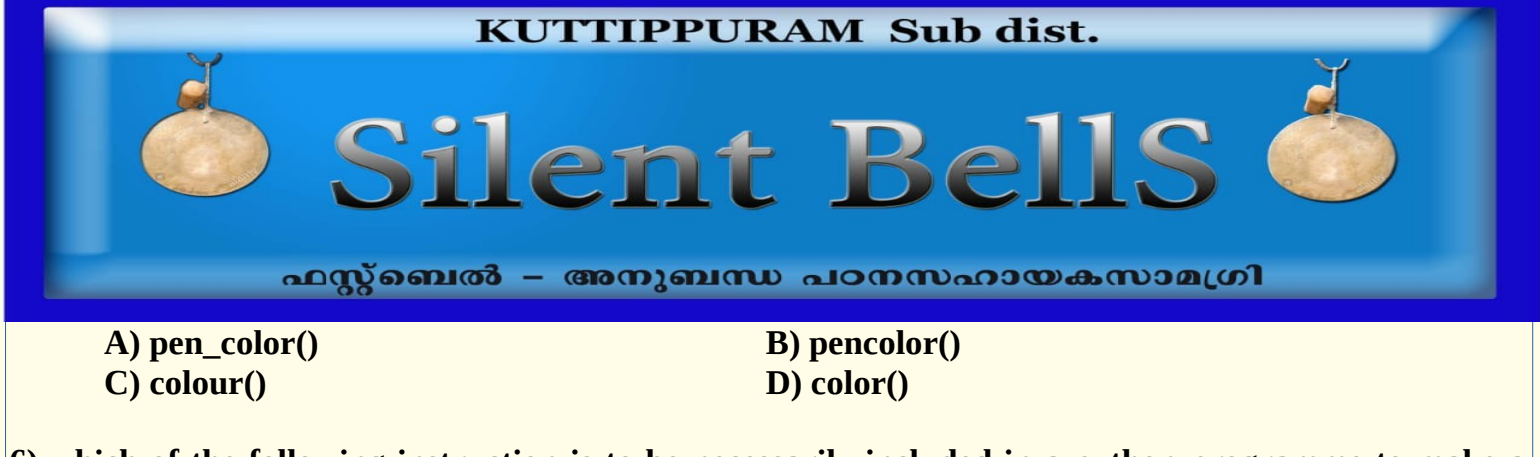

**6) which of the following instruction is to be necessarily included in a python programme to make a turtle graphic statement?**

- **A) Import turtle B) turtle import\*** 
	-

**C) import\* turtle D**) from turtle import\*

**7) Which among the following is a loop statement?**

**A) for B) print C) home D) iterate**

**8) Remember the commands for drawing a square that explained in the Victer's class. It is given below. Now complete the missing commands to draw a triangle**

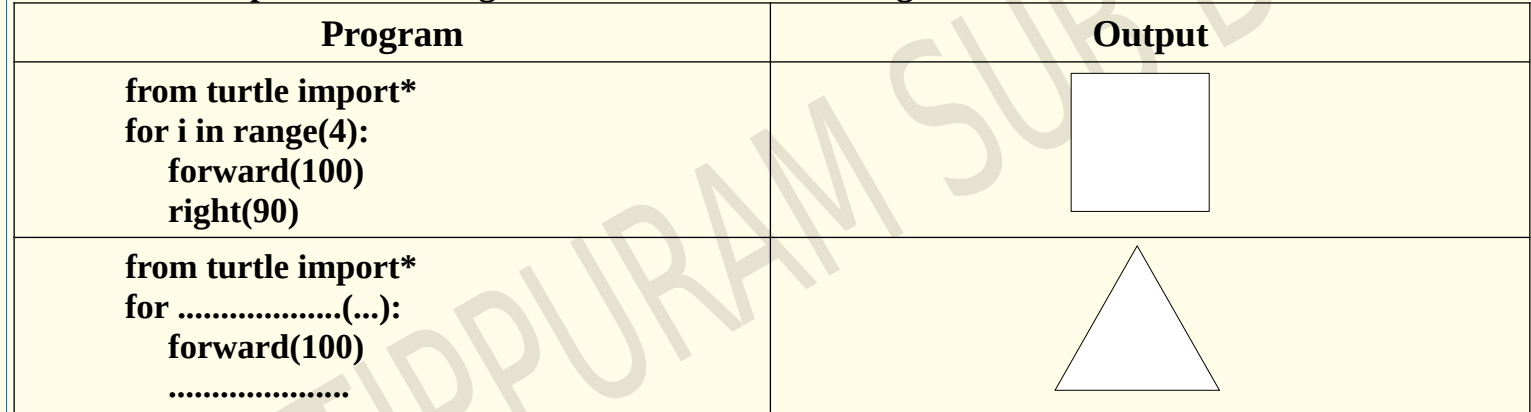

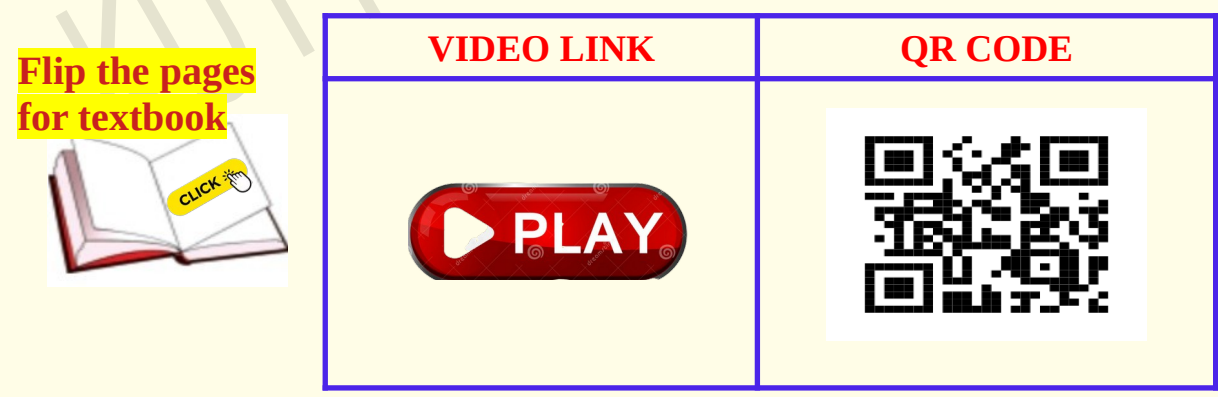

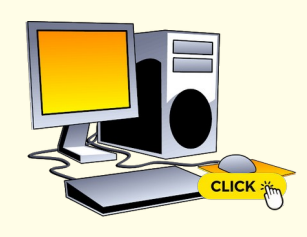